## インフルエンザ補助 電子申請操作方法

東和薬品健康保険組合

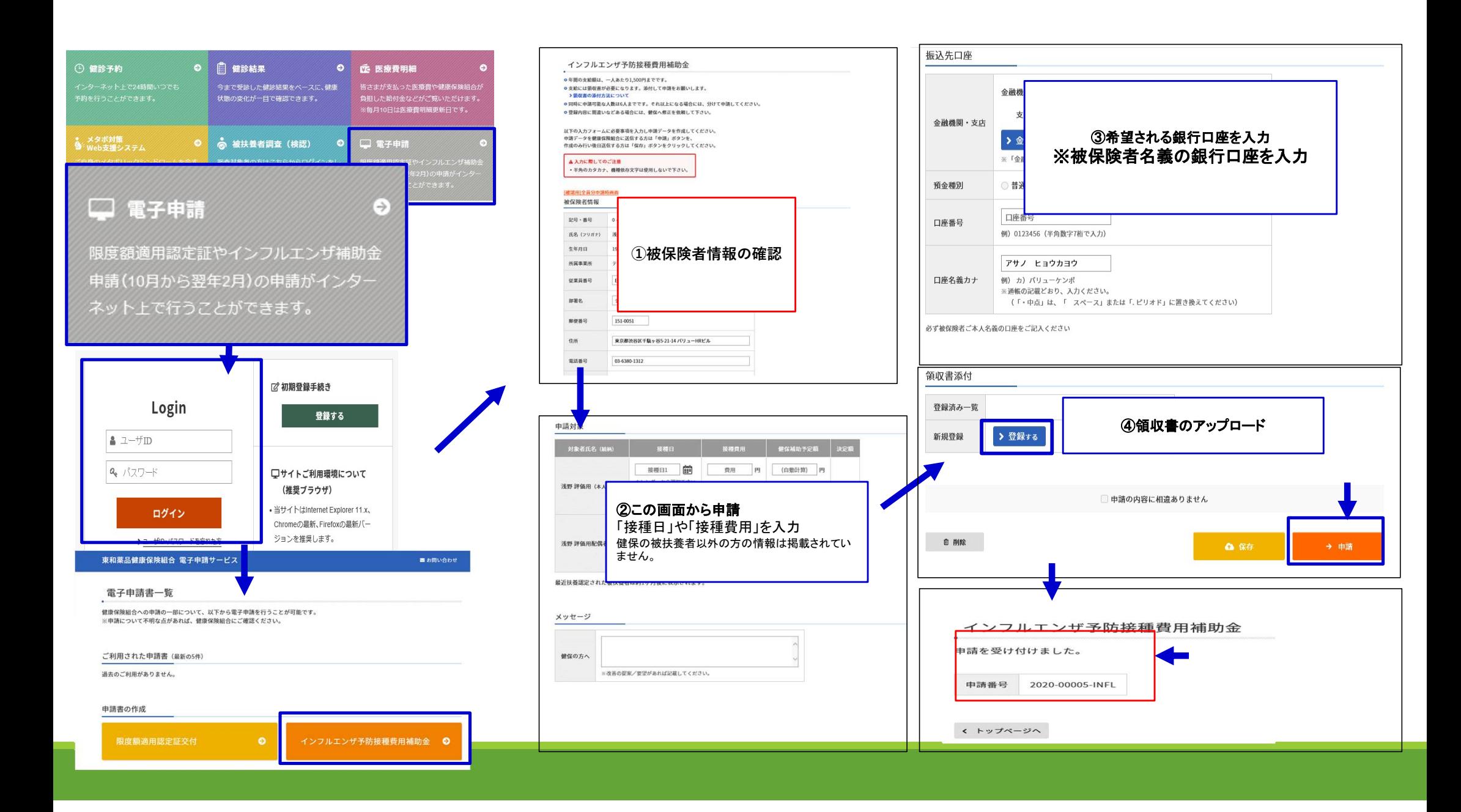